## **Learning Summary – Research Approver Smart Form**

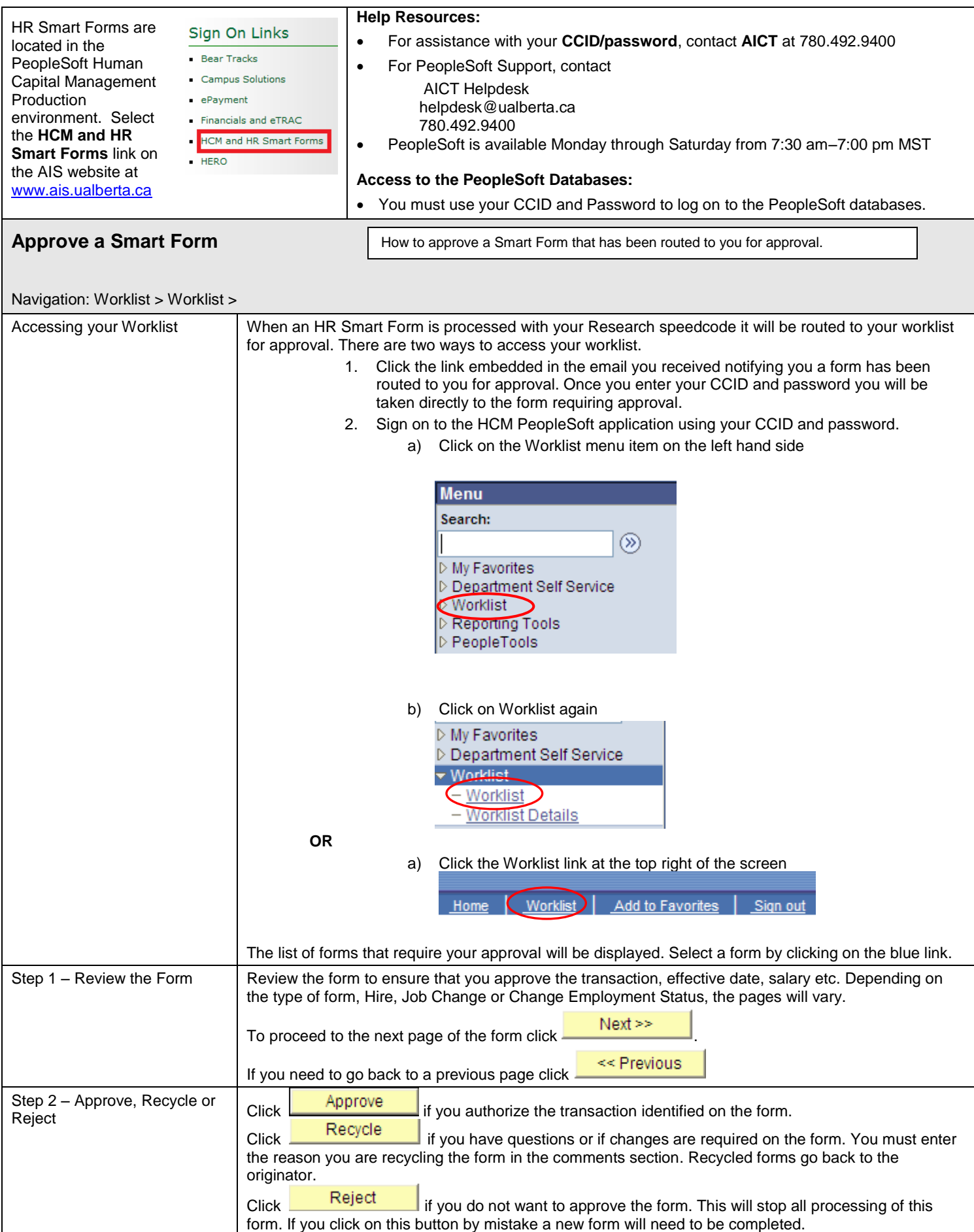

## **Learning Summary – Research Approver Smart Form**

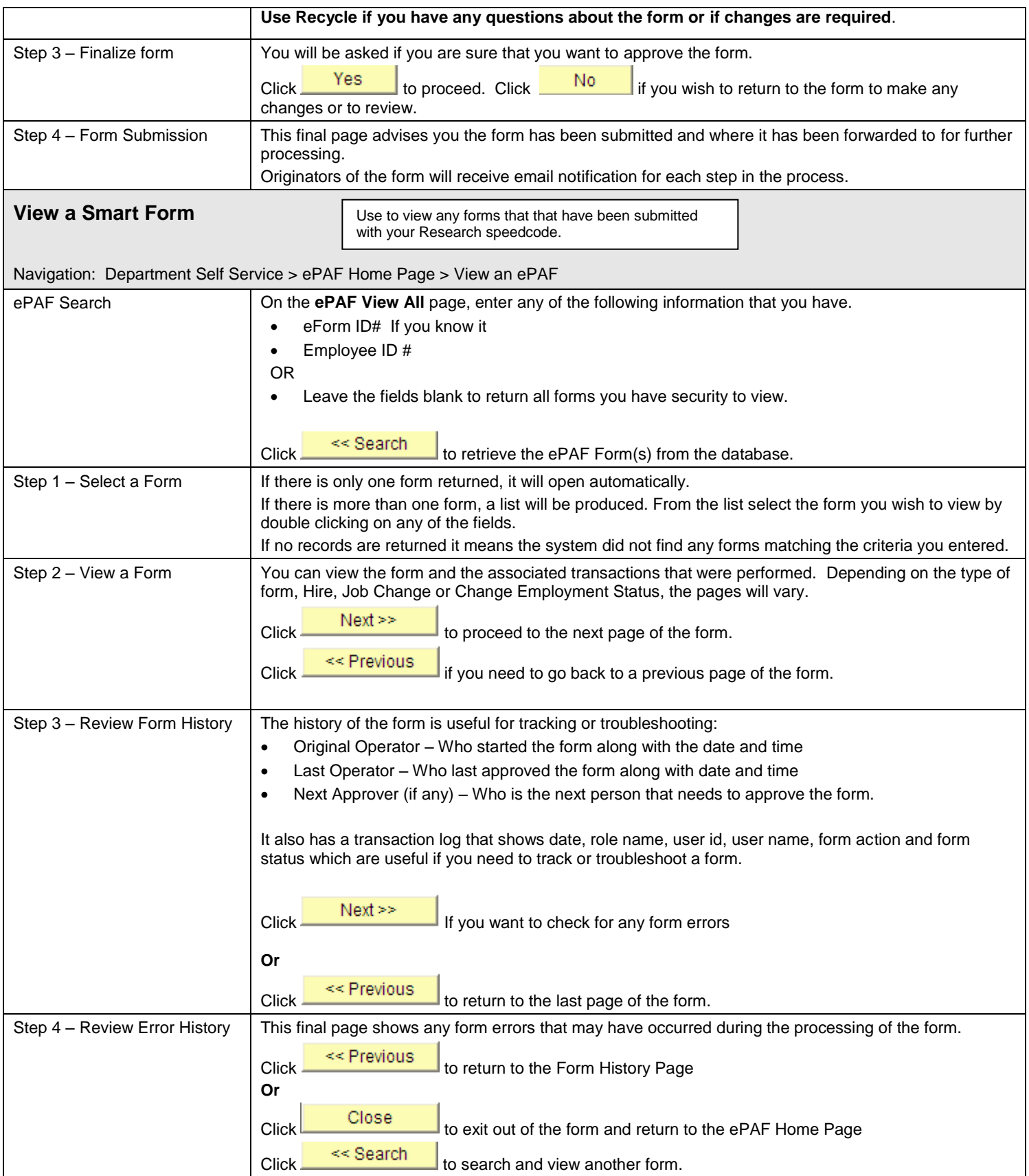